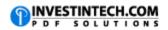

| Lookup and Reference Functions |                                                                                              |
|--------------------------------|----------------------------------------------------------------------------------------------|
| Function                       | Description                                                                                  |
| ADDRESS                        | Returns a reference as text to a single cell in a worksheet                                  |
| AREAS                          | Returns the number of areas in a reference                                                   |
| CHOOSE                         | Chooses a value from a list of values                                                        |
| COLUMN                         | Returns the column number of a reference                                                     |
| COLUMNS                        | Returns the number of columns in a reference                                                 |
| HLOOKUP                        | Looks in the top row of an array and returns the value of the indicated cell                 |
| HYPERLINK                      | Creates a shortcut or jump that opens a document stored on a network server,                 |
|                                | an intranet, or the Internet                                                                 |
| INDEX                          | Uses an index to choose a value from a reference or array                                    |
| INDIRECT                       | Returns a reference indicated by a text value                                                |
| LOOKUP                         | Looks up values in a vector or array                                                         |
| MATCH                          | Looks up values in a reference or array                                                      |
| OFFSET                         | Returns a reference offset from a given reference                                            |
| ROW                            | Returns the row number of a reference                                                        |
| ROWS                           | Returns the number of rows in a reference                                                    |
| RTD                            | Retrieves real-time data from a program that supports COM automation                         |
| TRANSPOSE                      | Returns the transpose of an array                                                            |
| VLOOKUP                        | Looks in the first column of an array and moves across the row to return the value of a cell |

Source